## **Справка**

о материально-технических условиях реализации основной образовательной программы высшего образования – программы магистратуры 15.04.06 Мехатроника и робототехника/ профиль «управление робототехническими комплексами и мехатронными системами» **прием 2020** г.

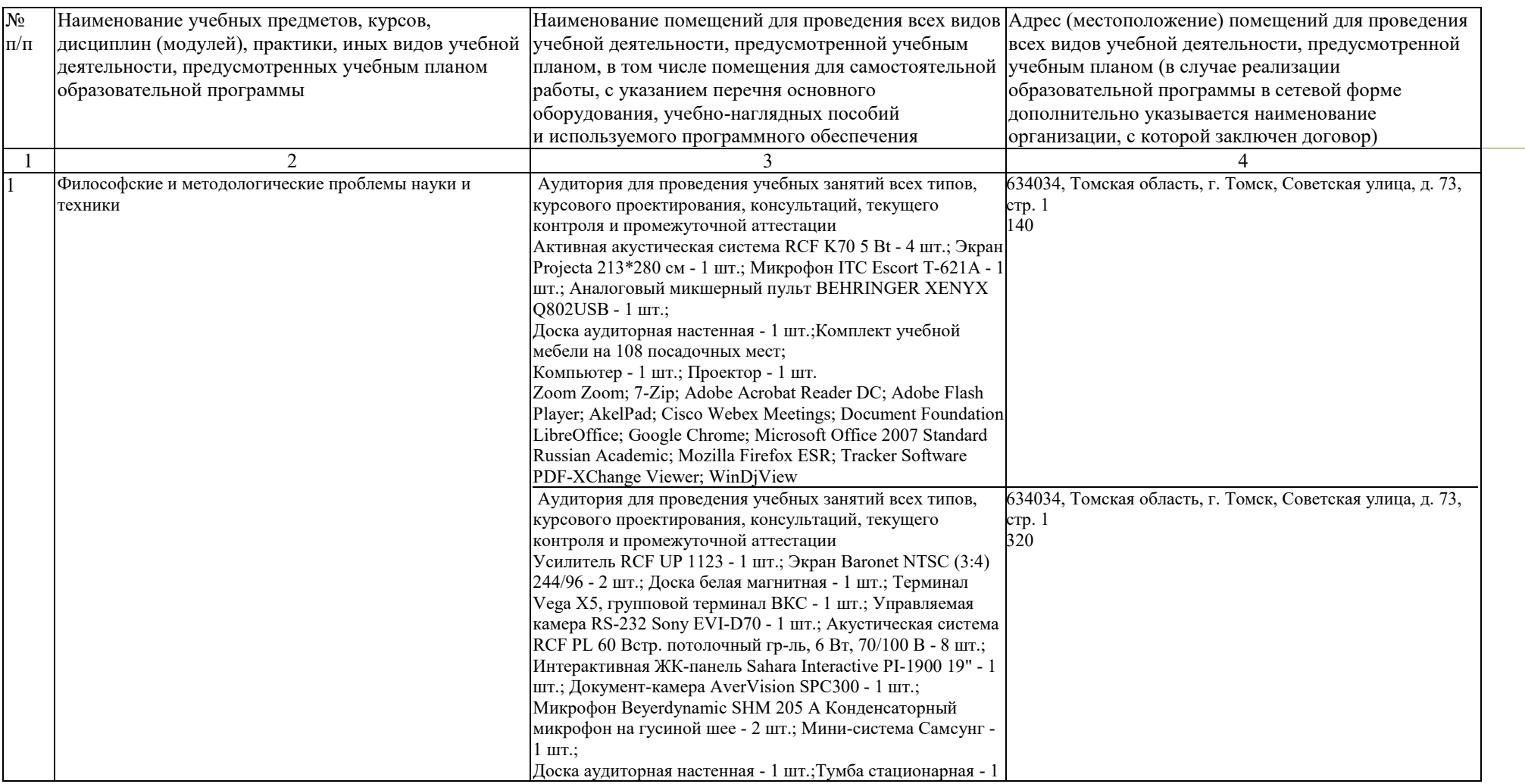

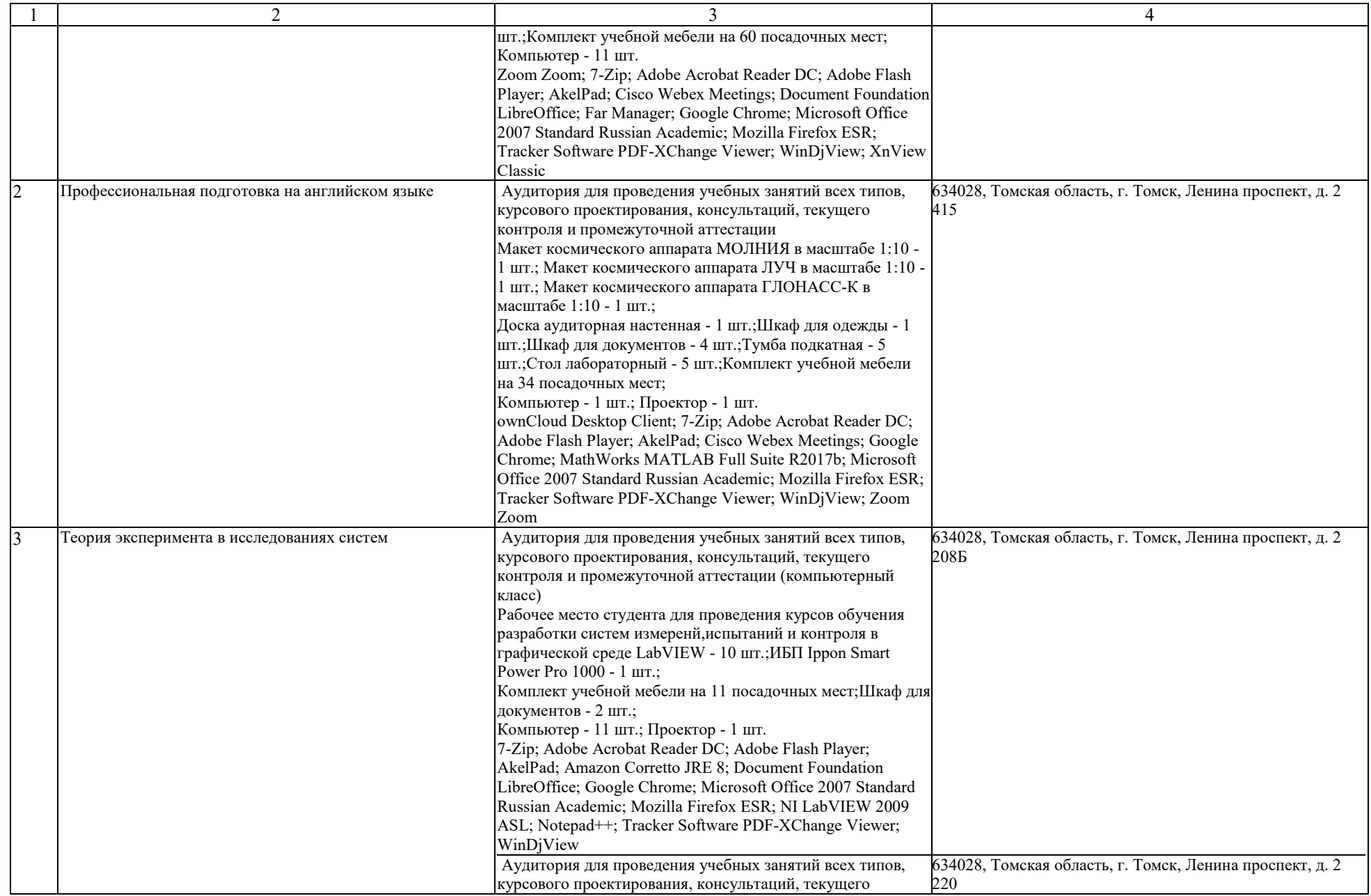

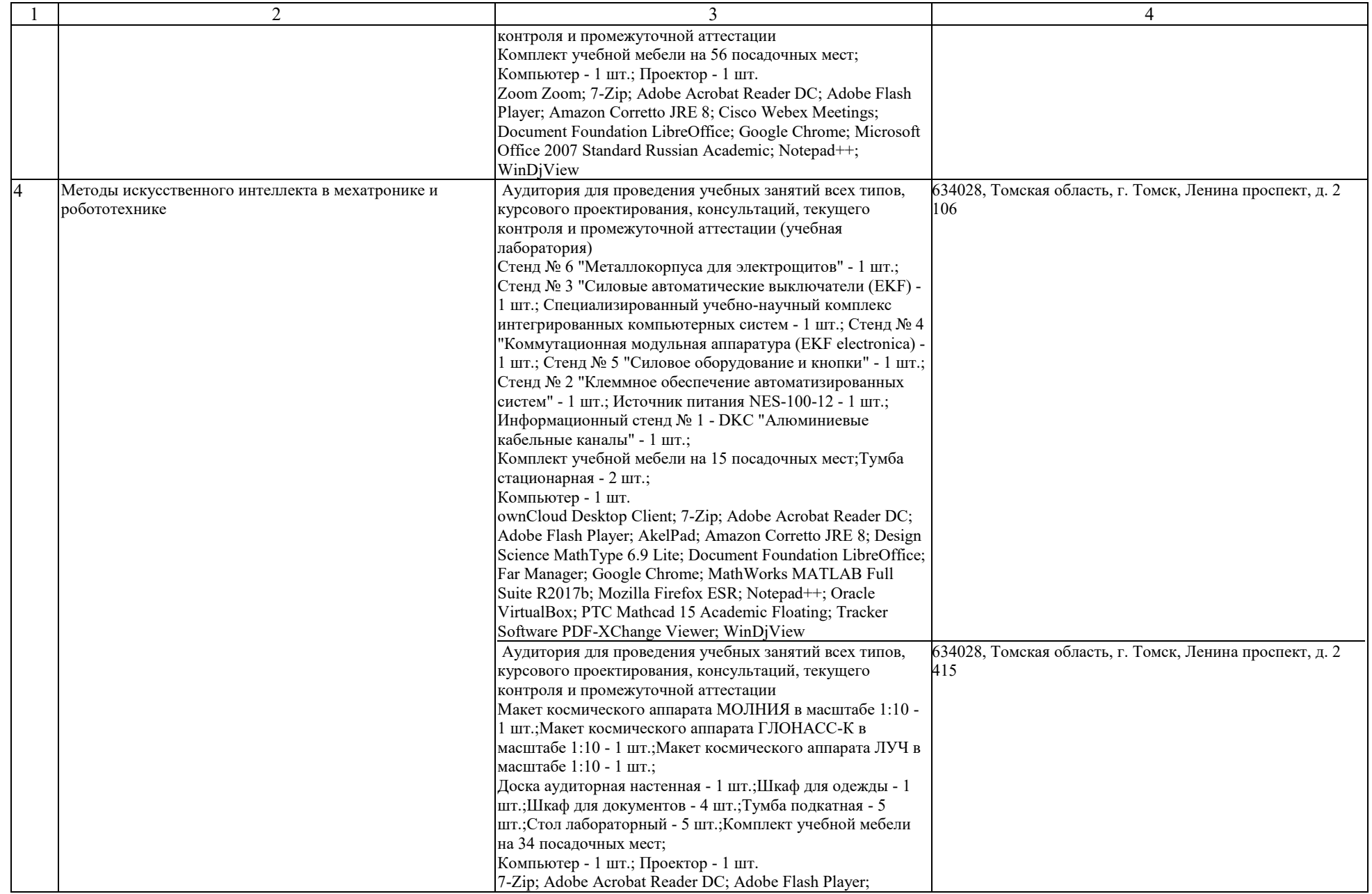

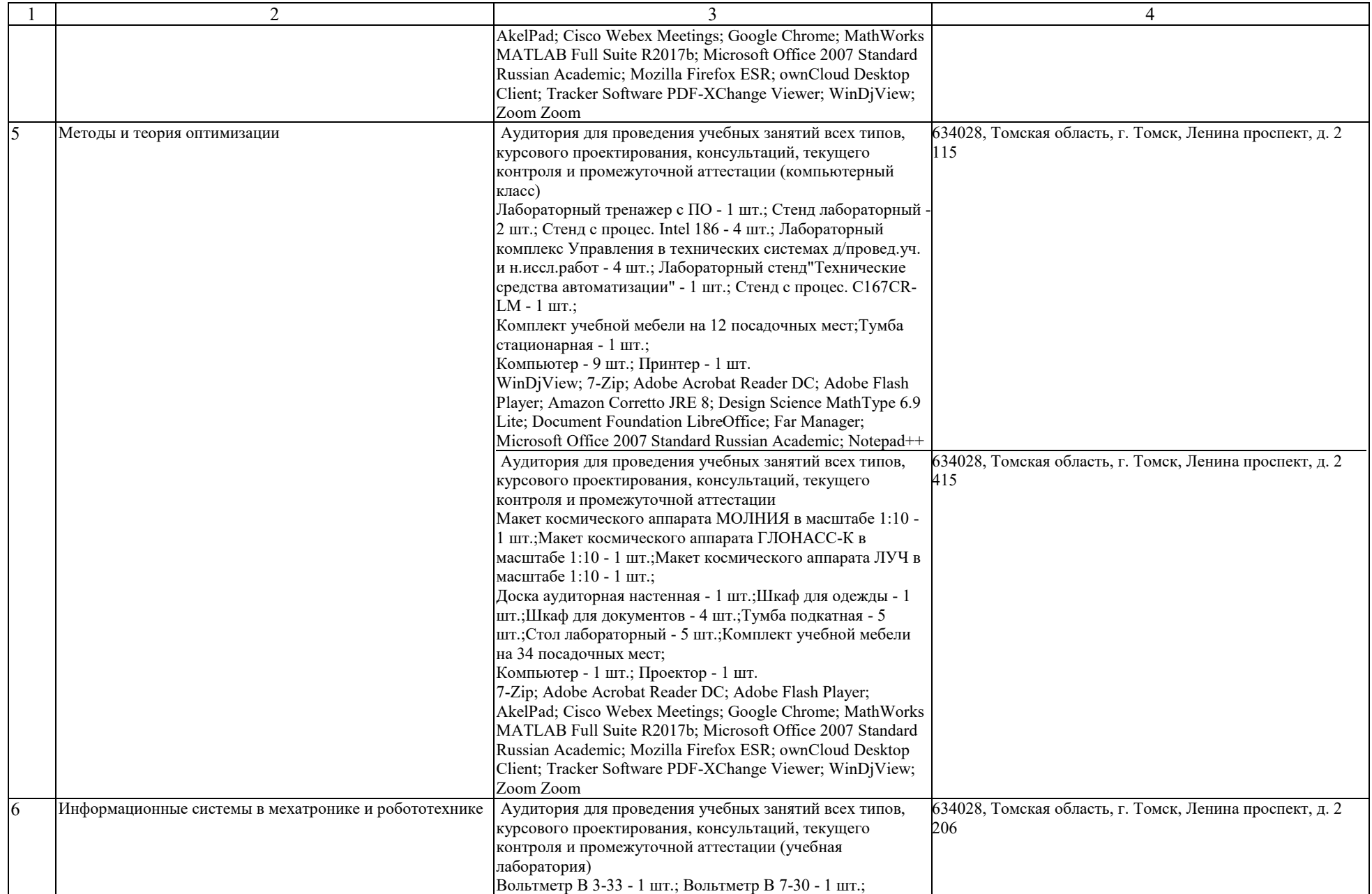

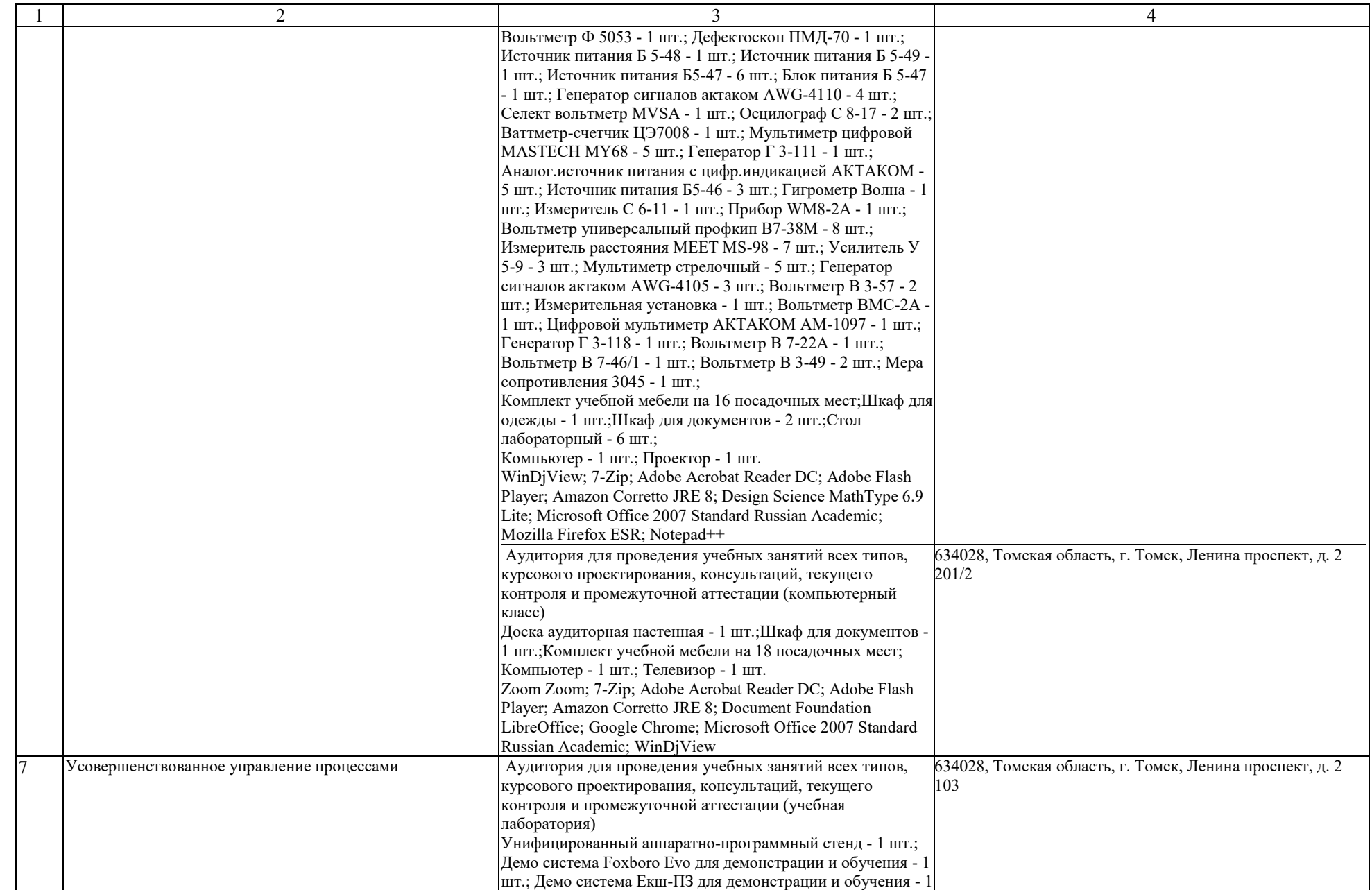

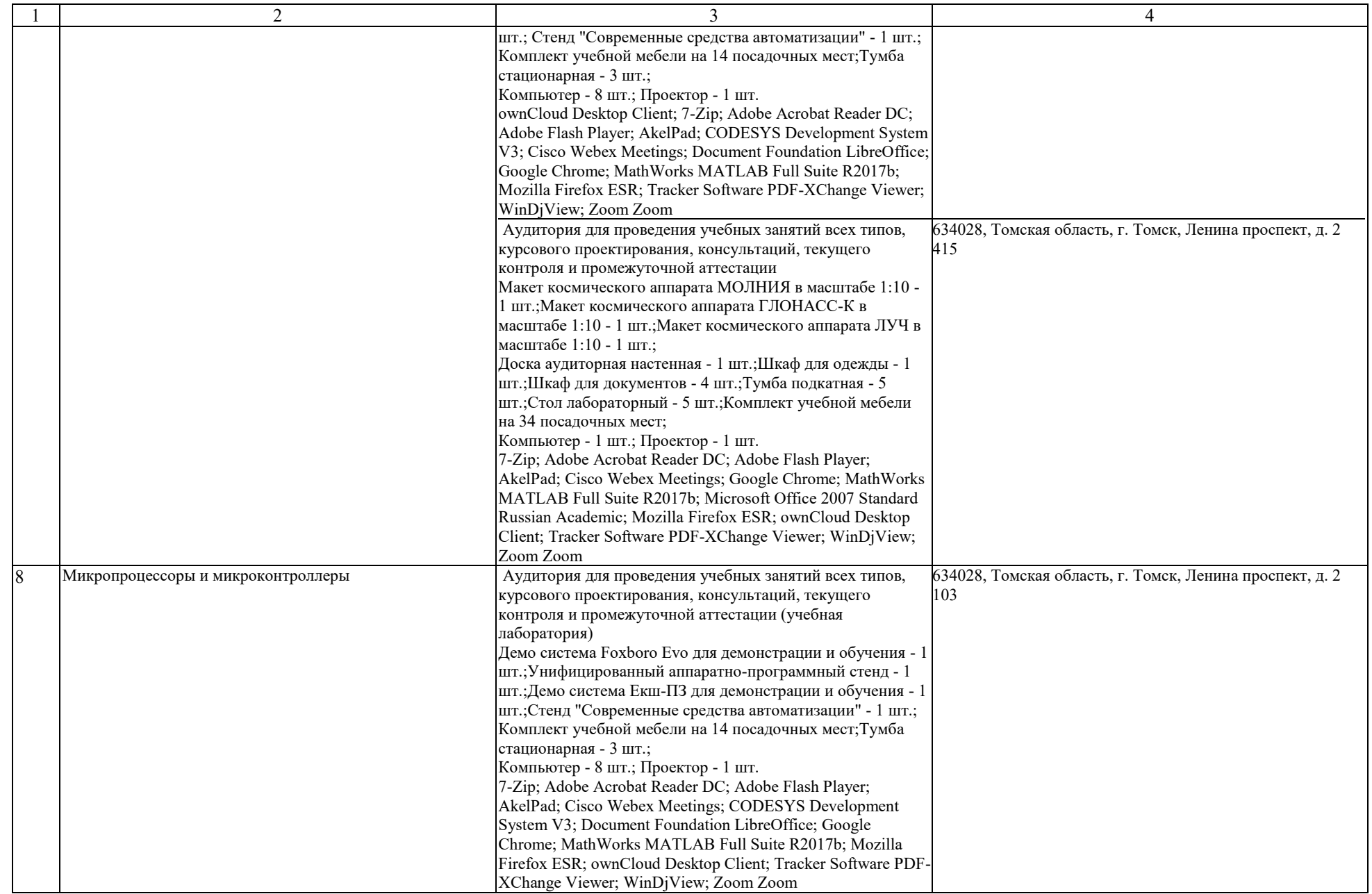

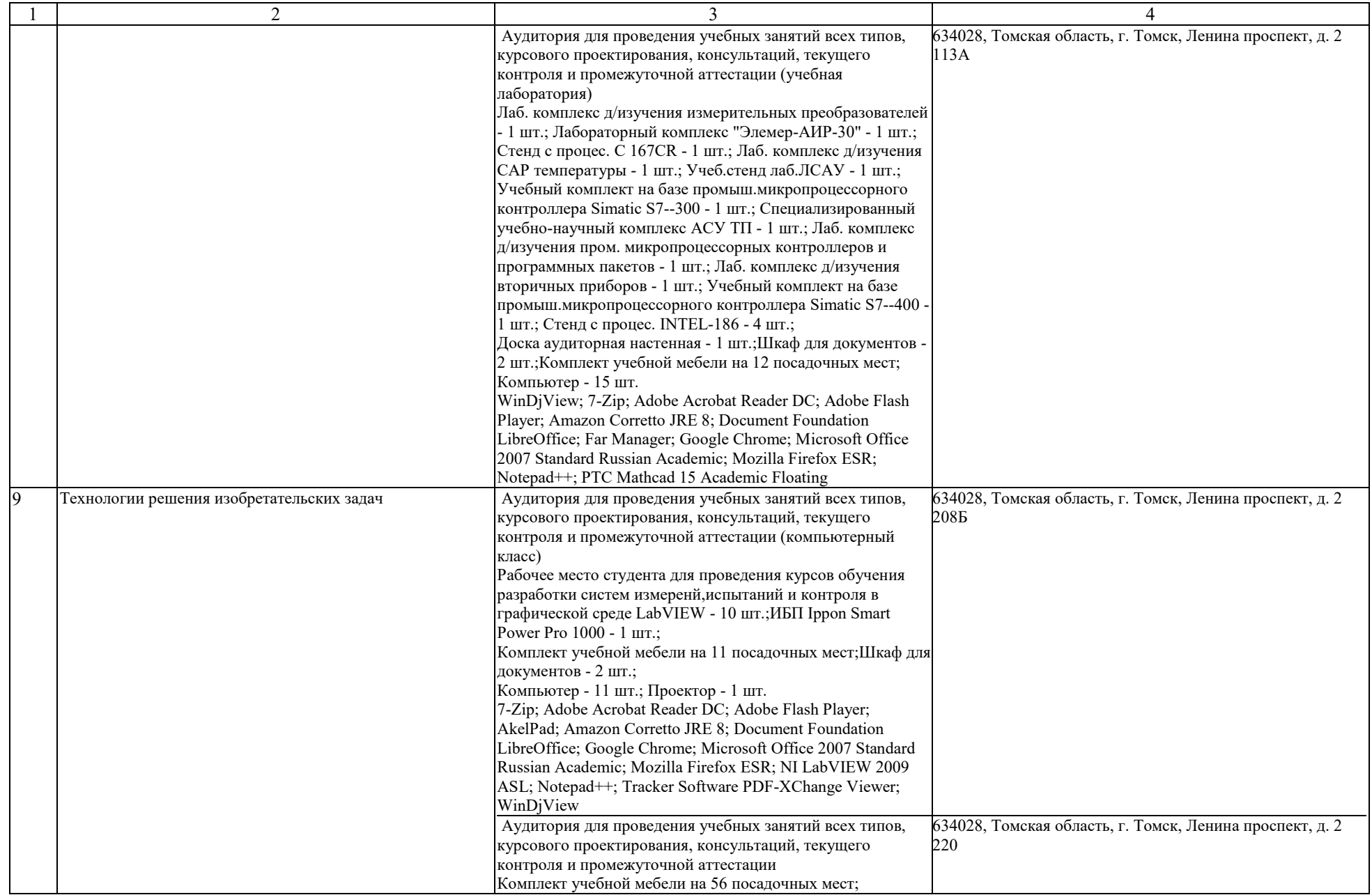

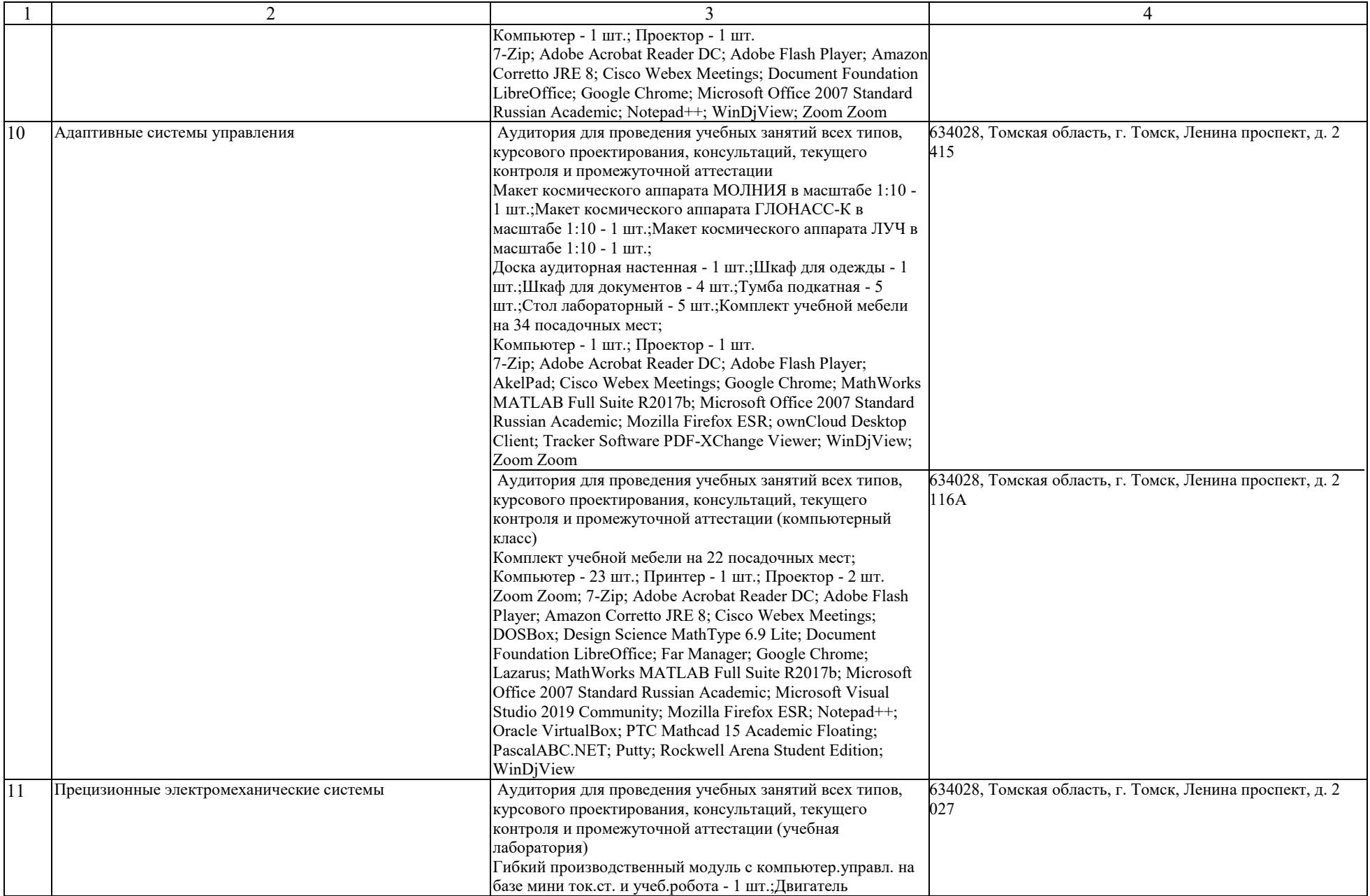

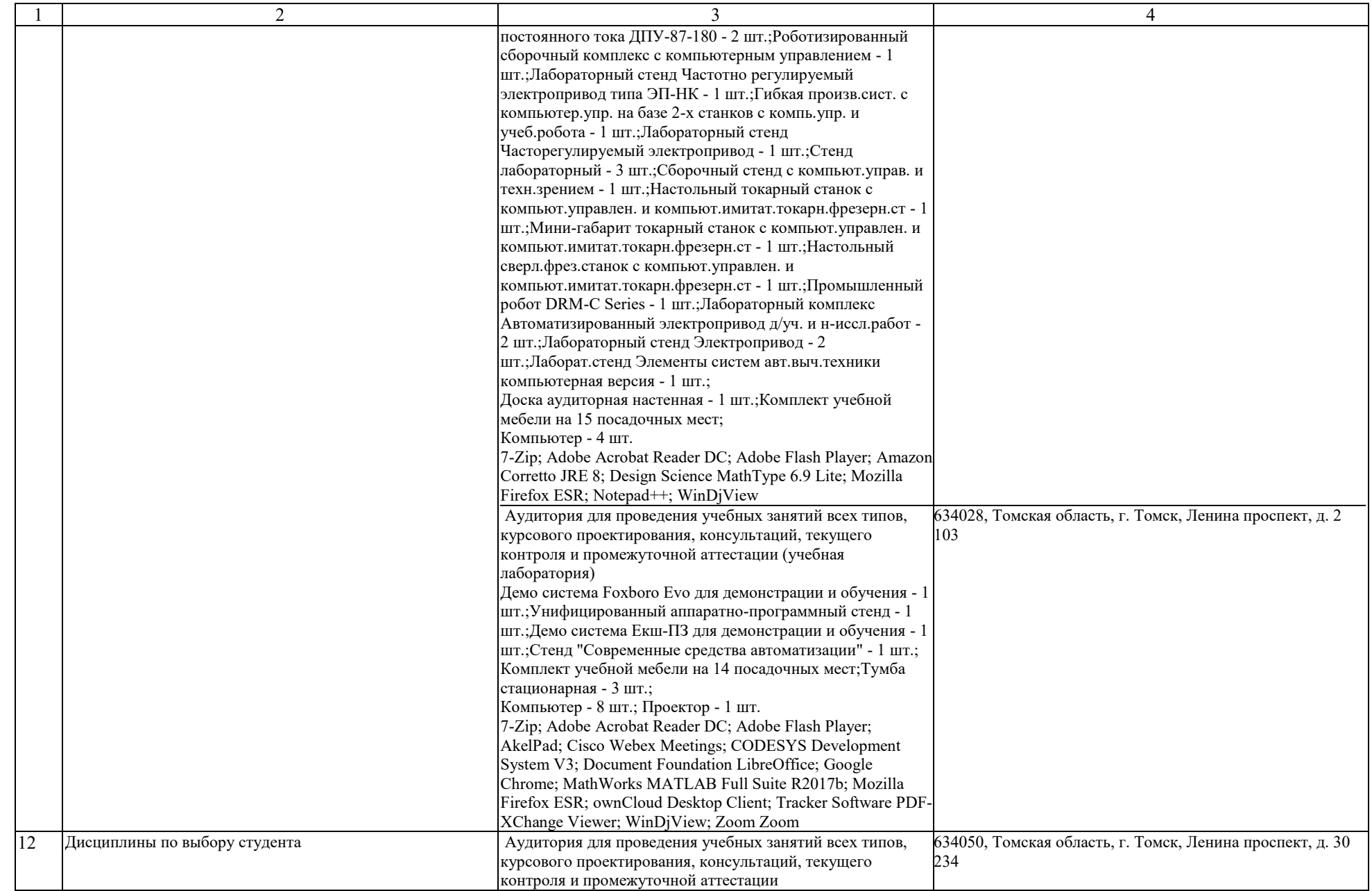

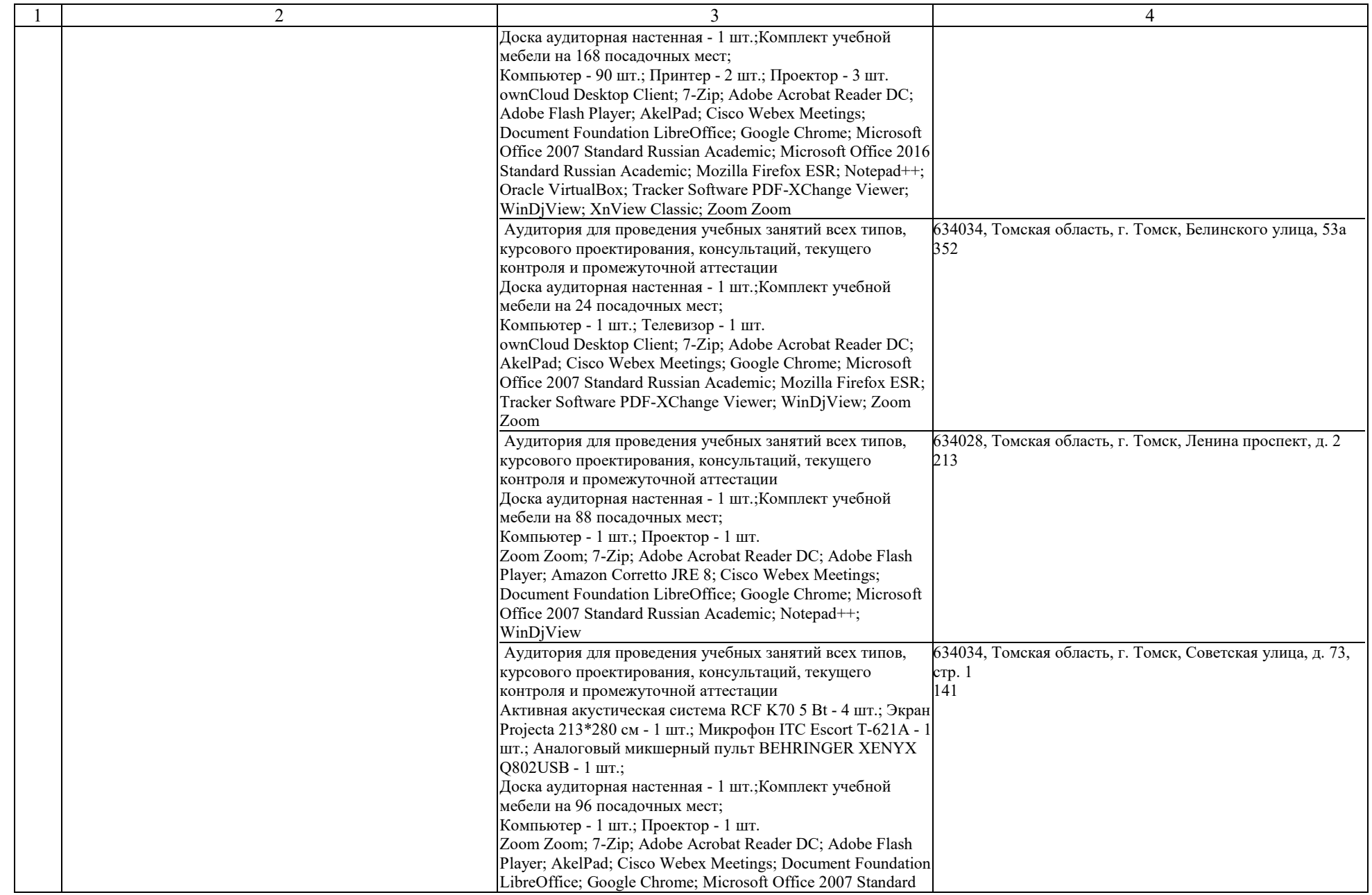

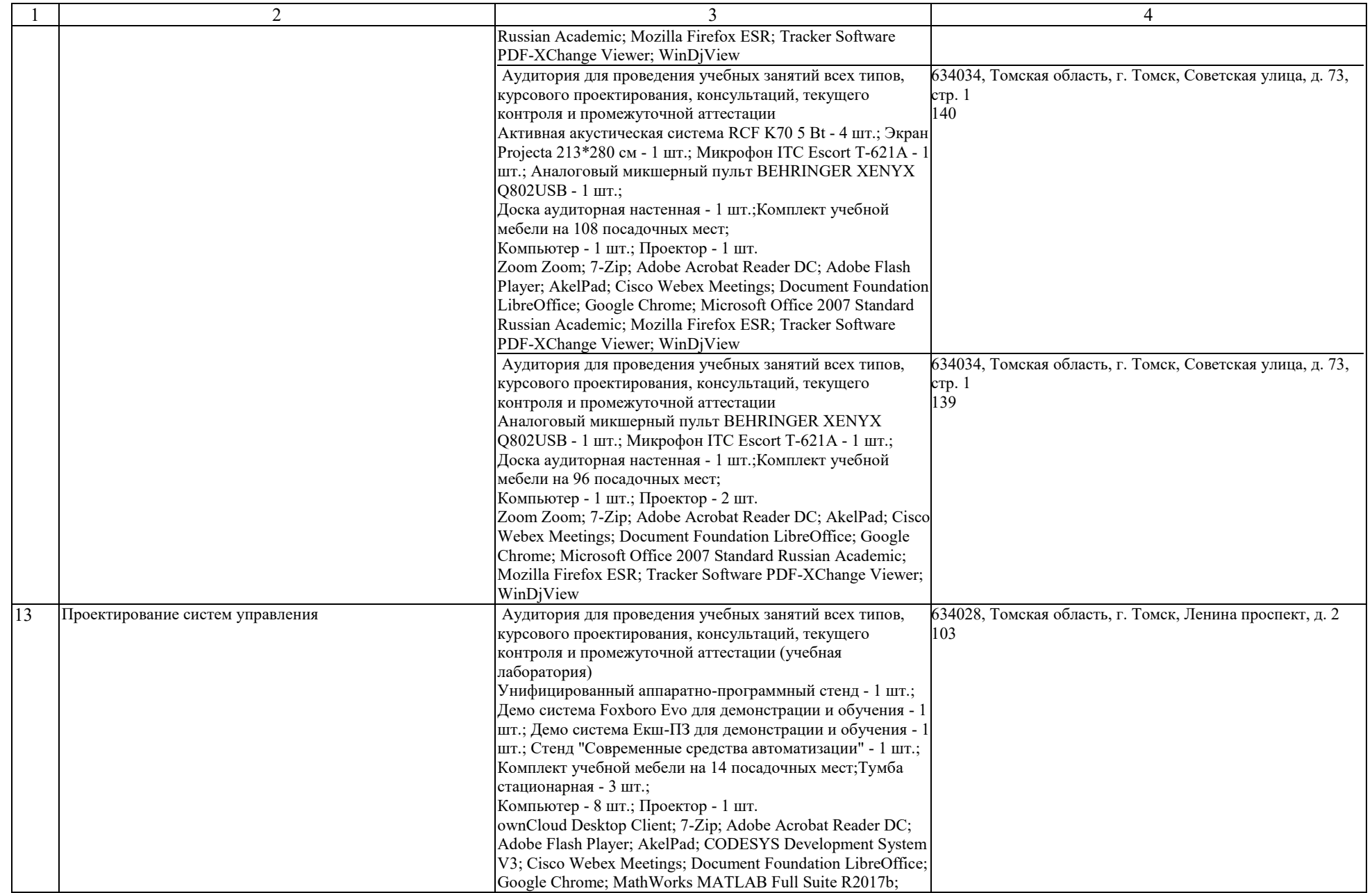

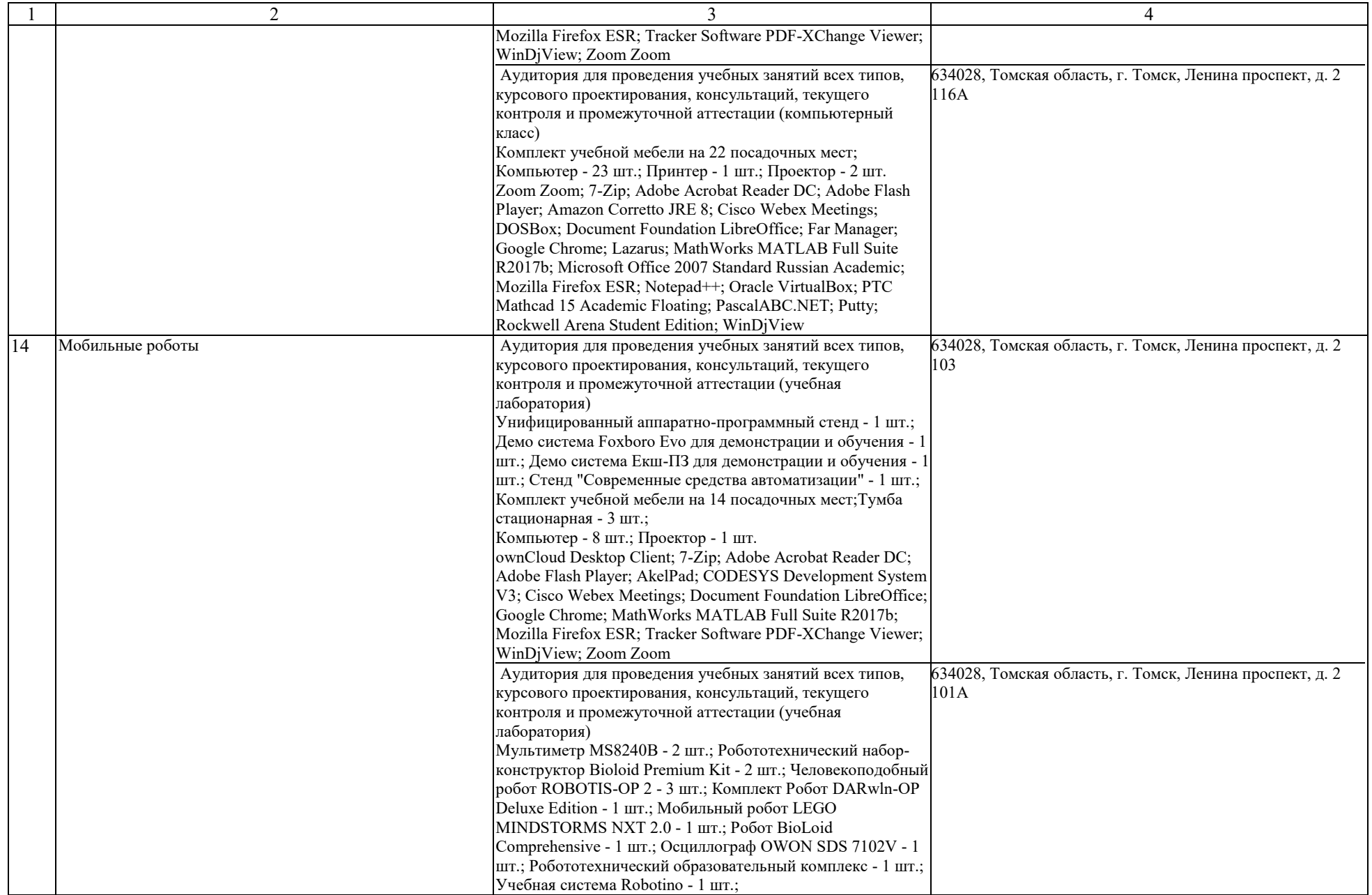

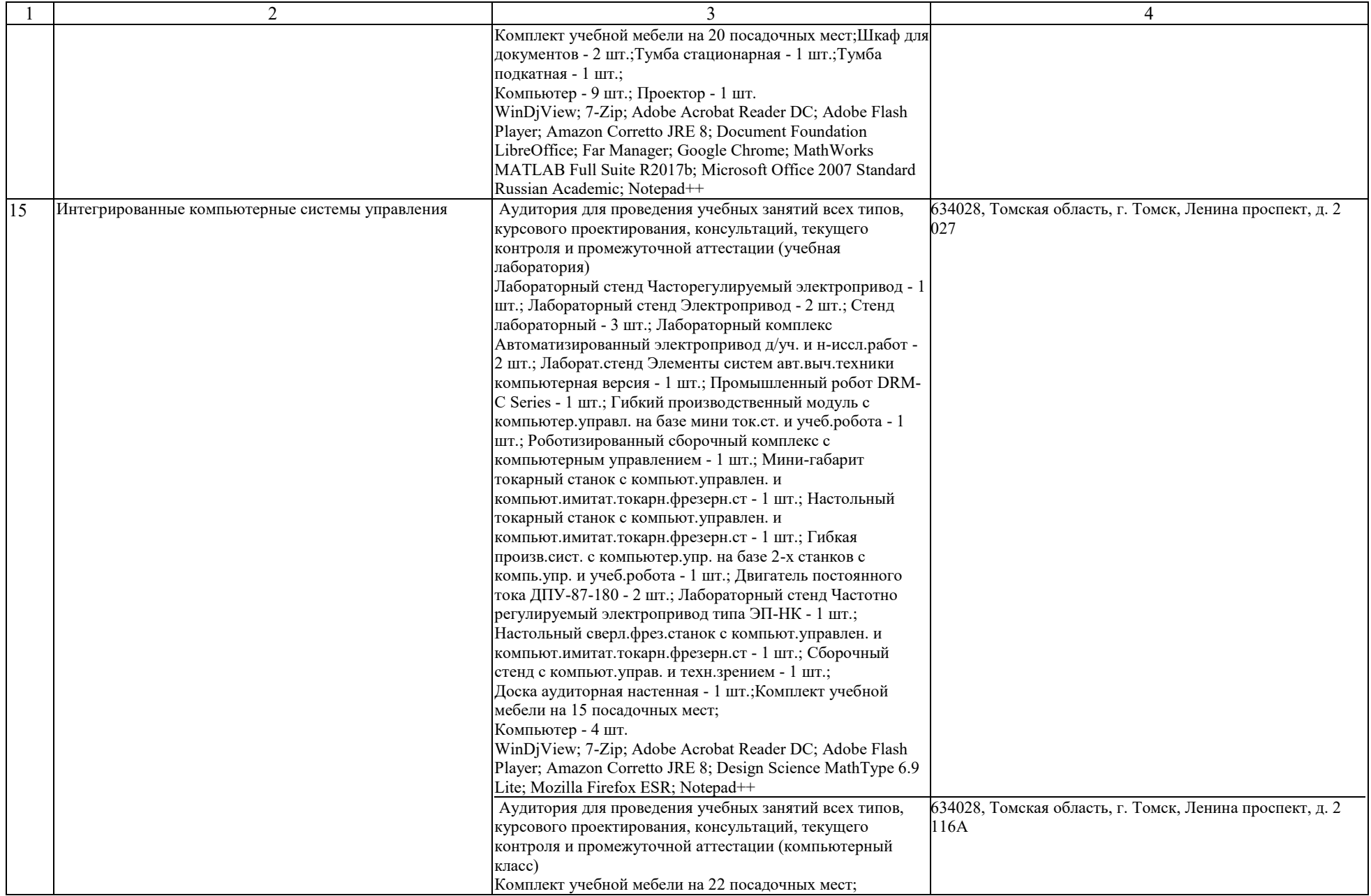

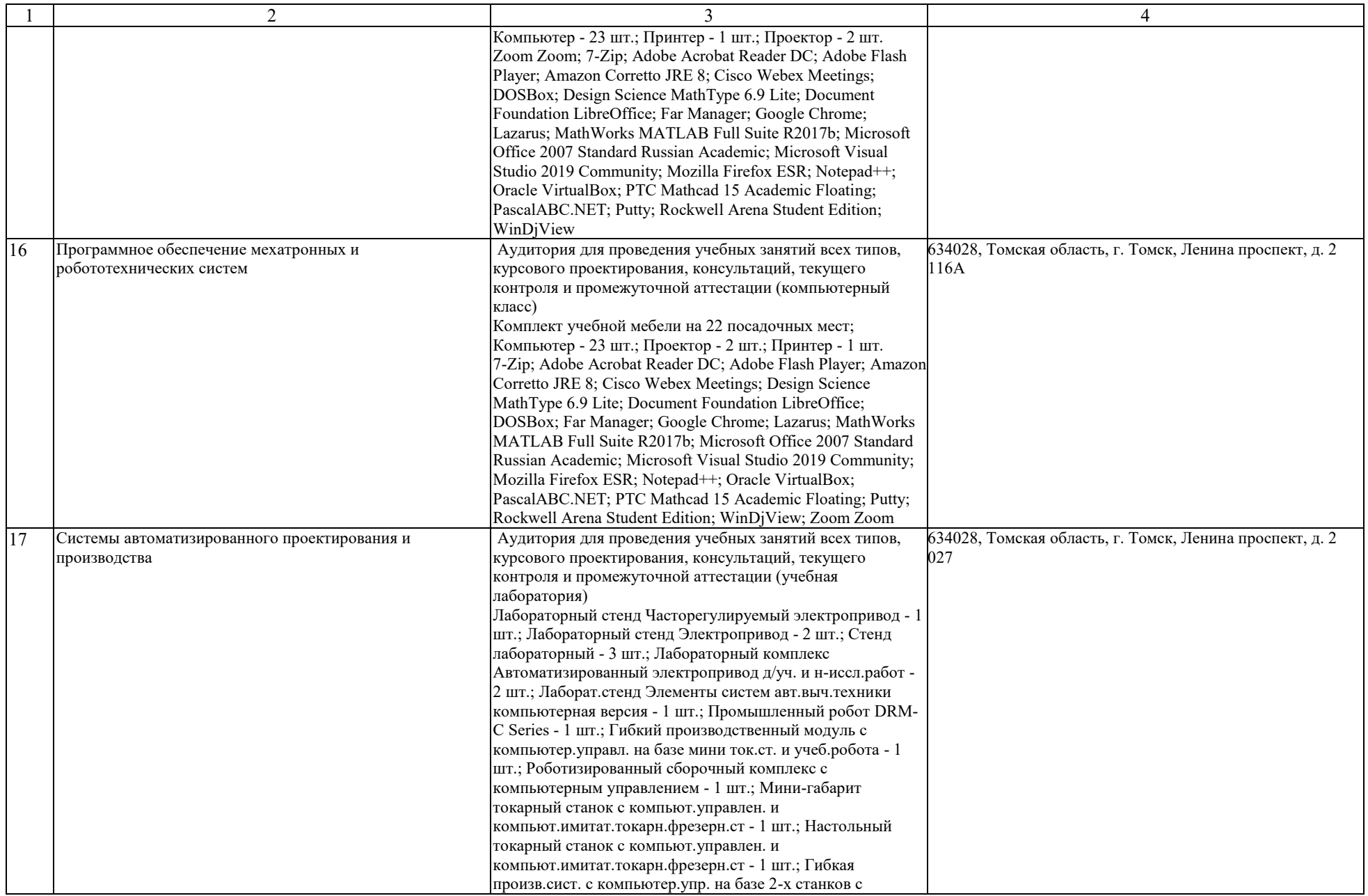

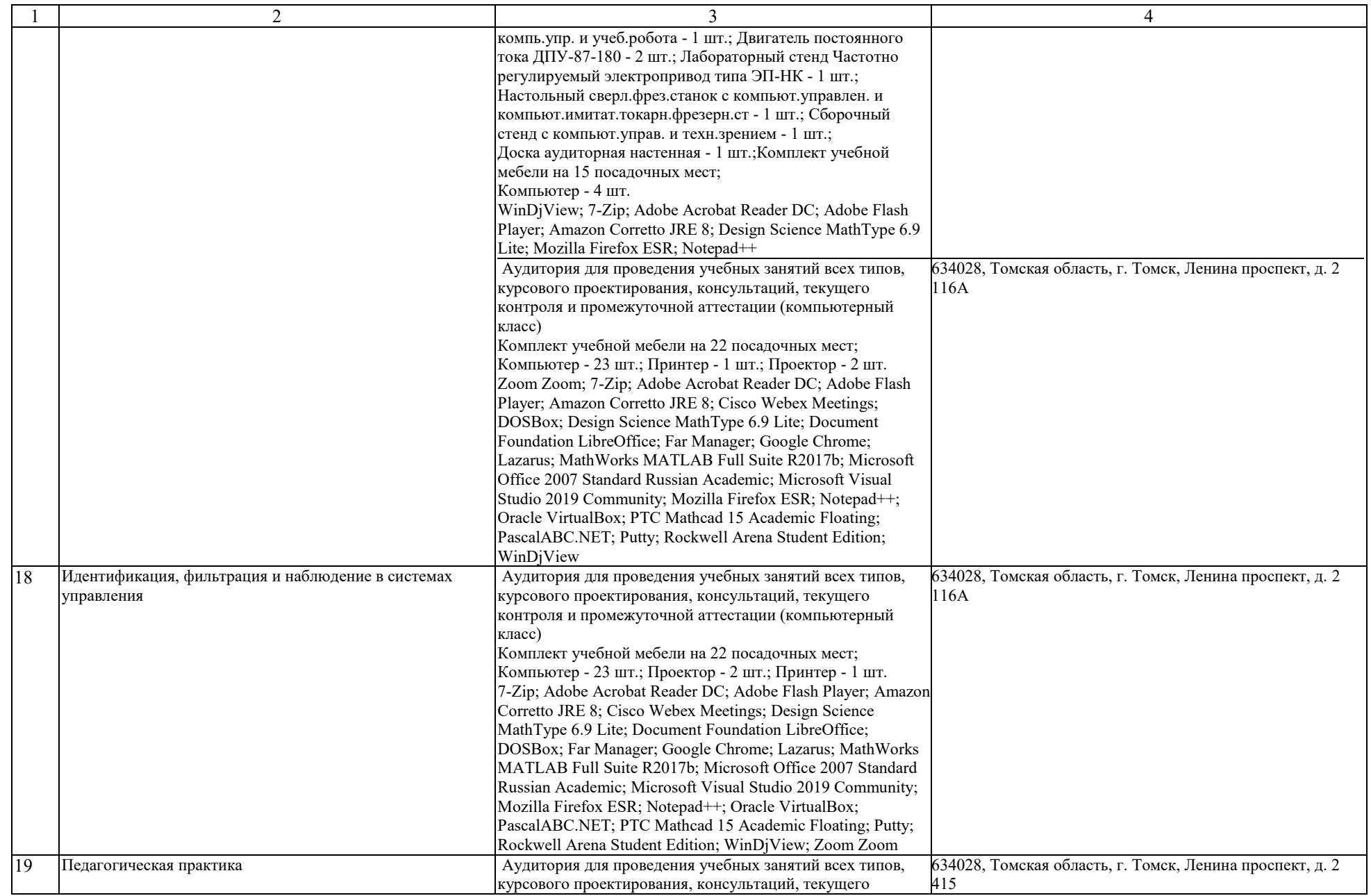

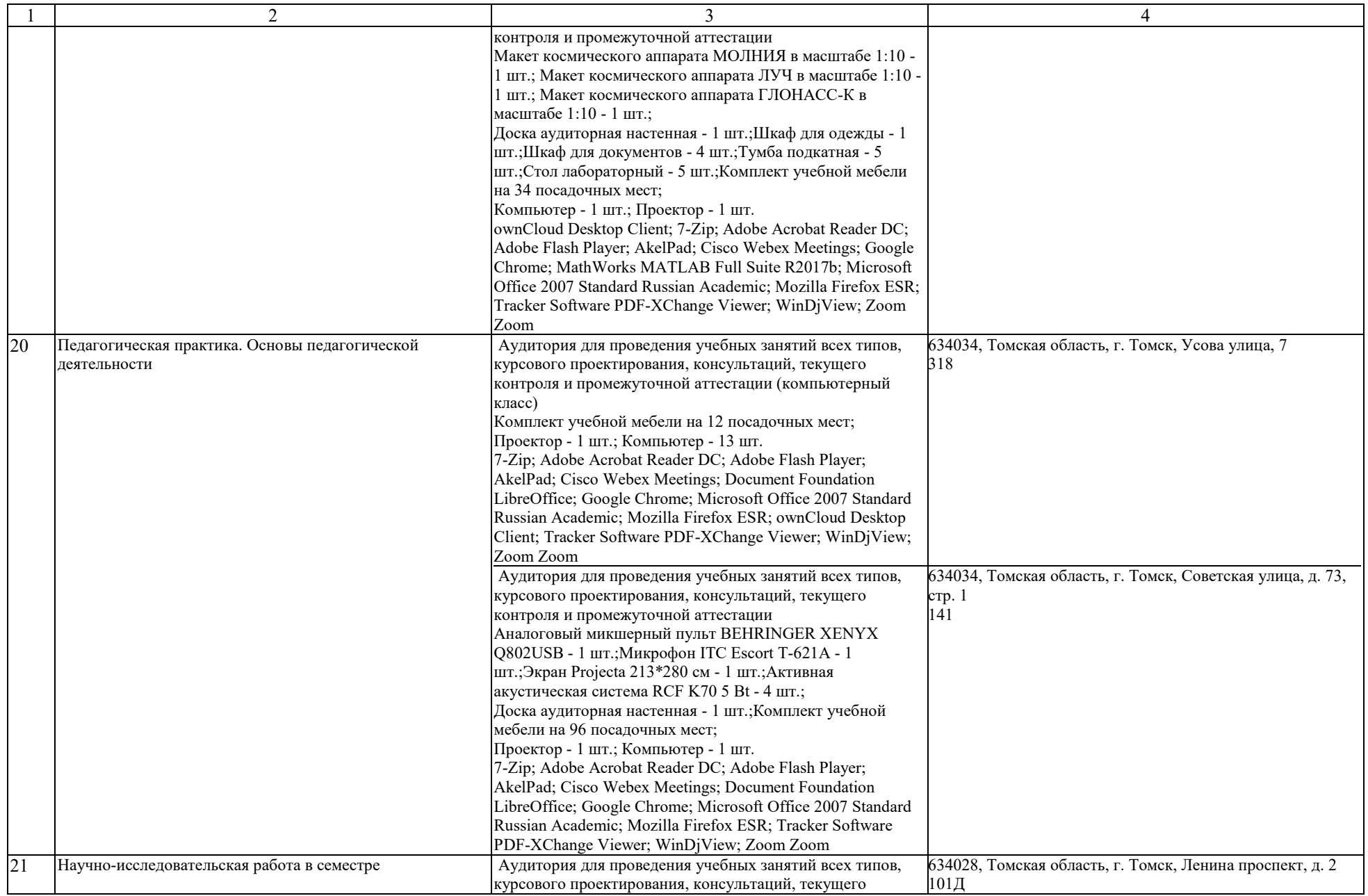

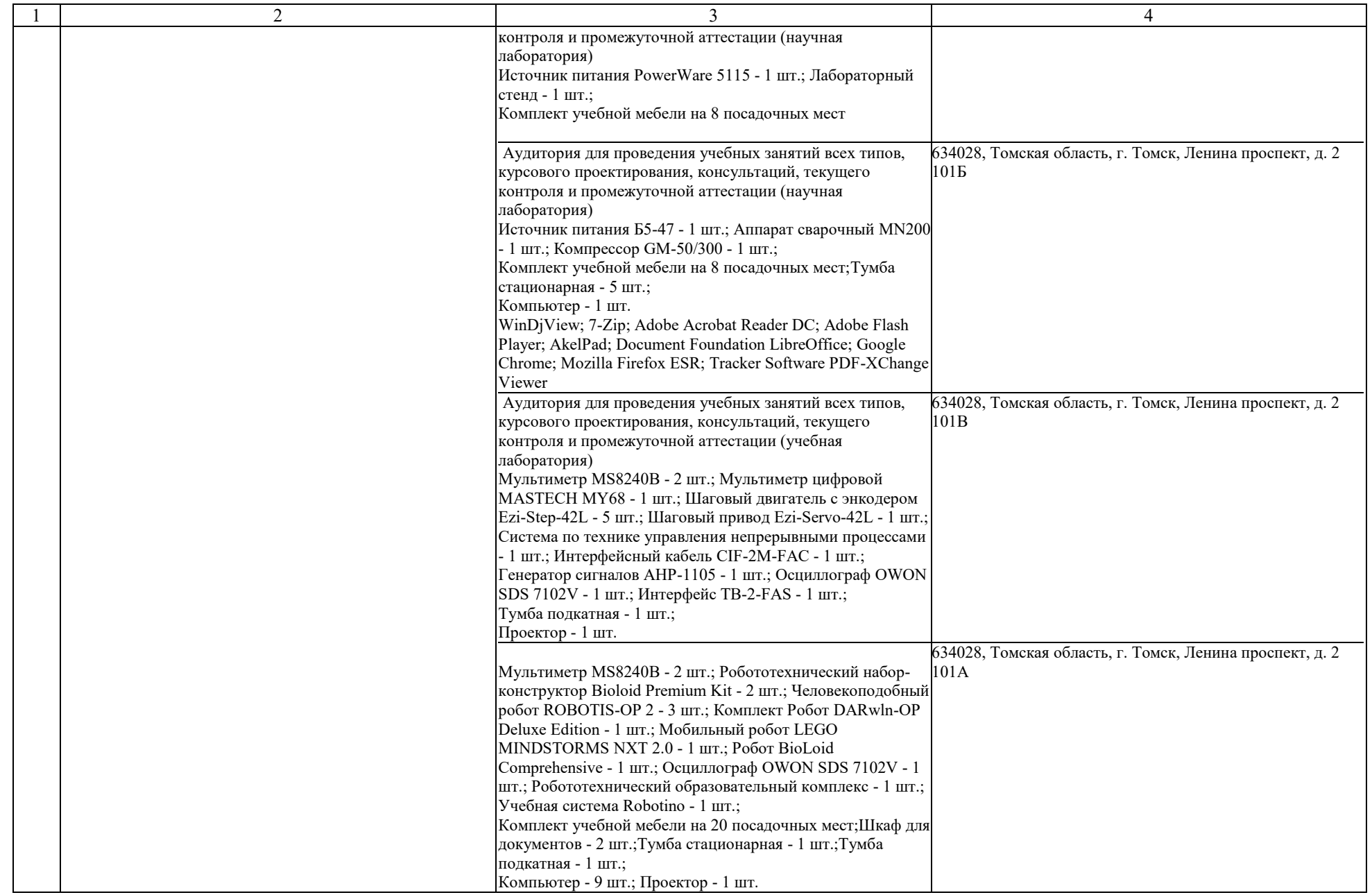

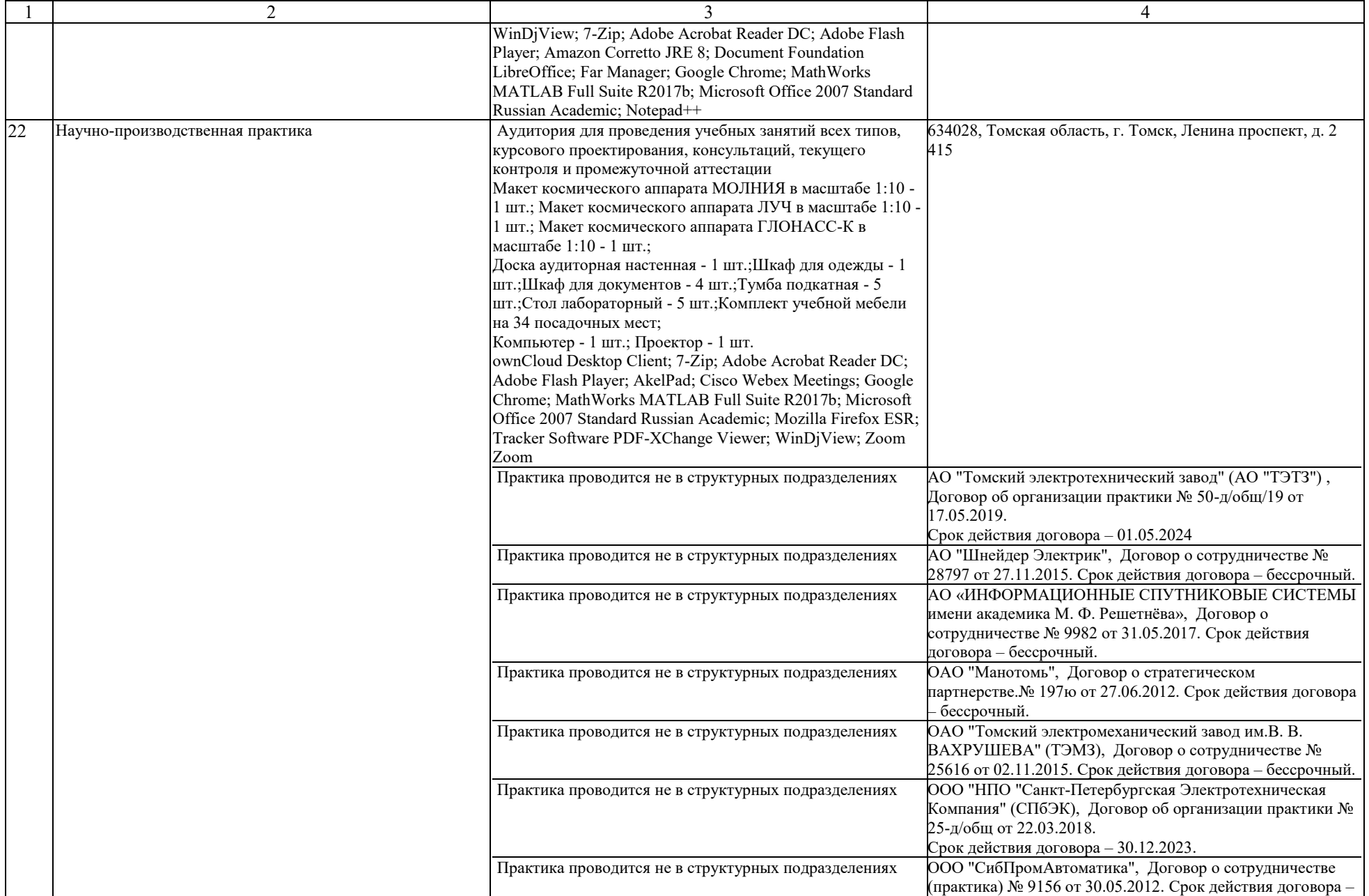

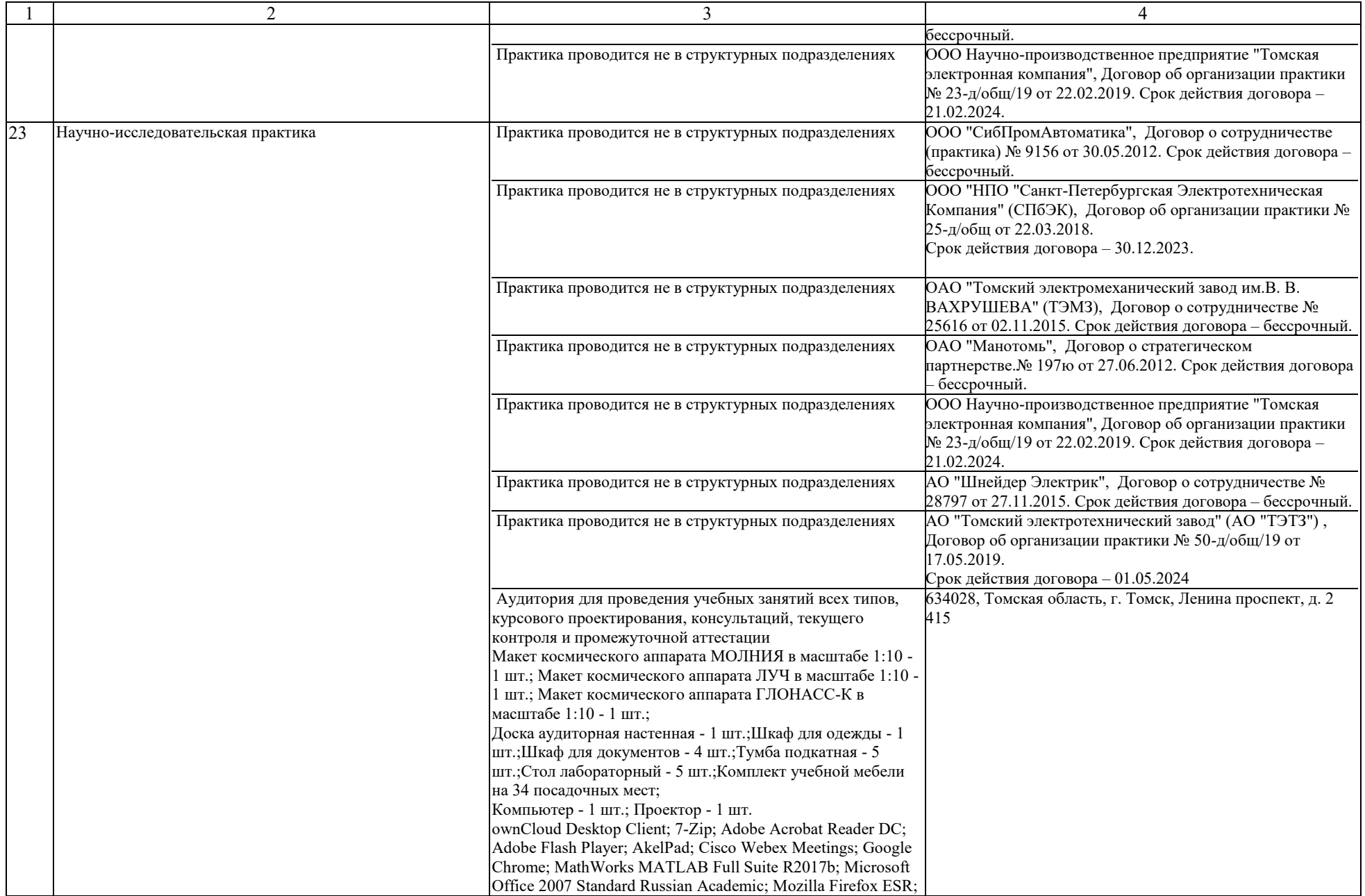

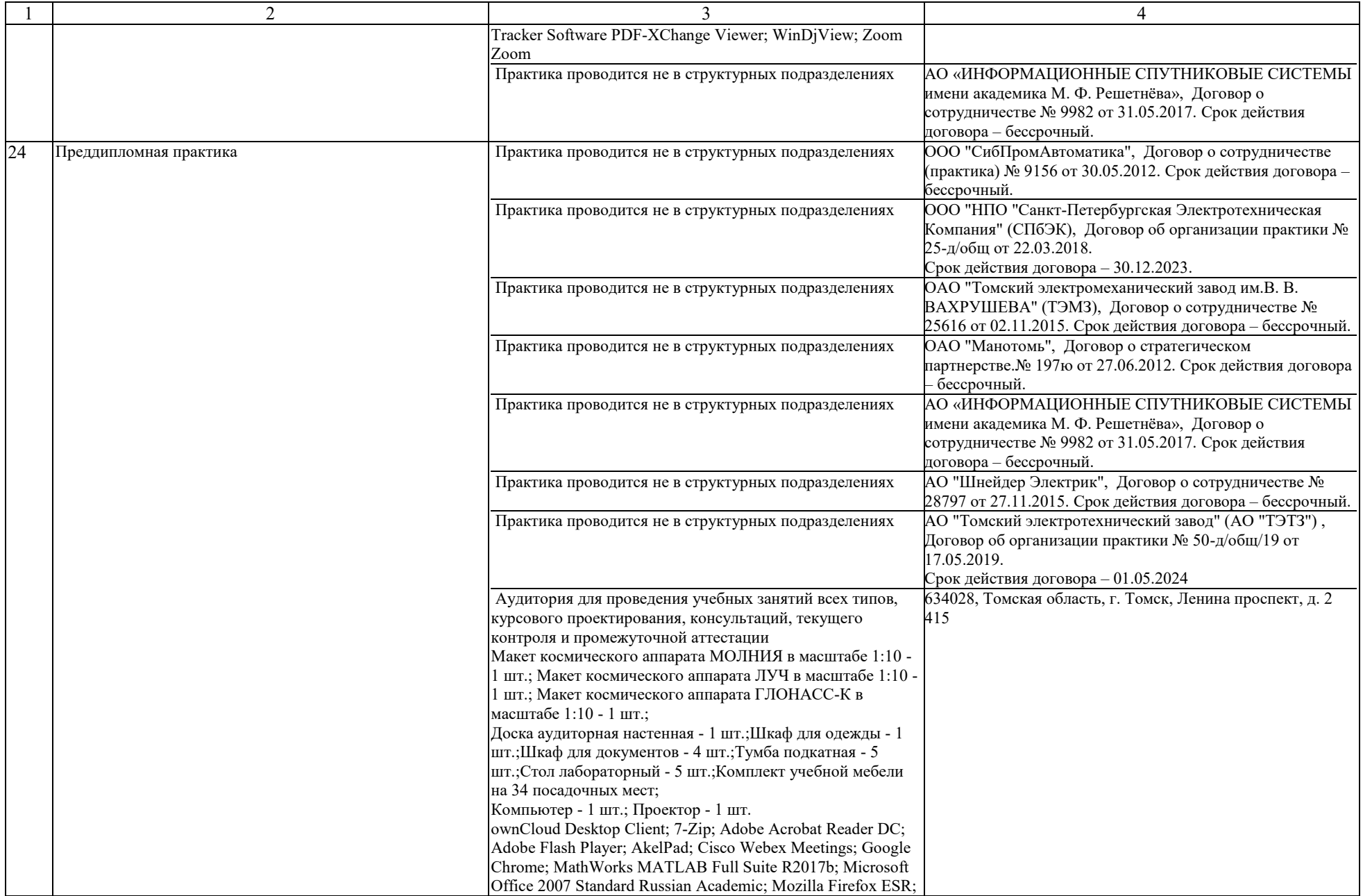

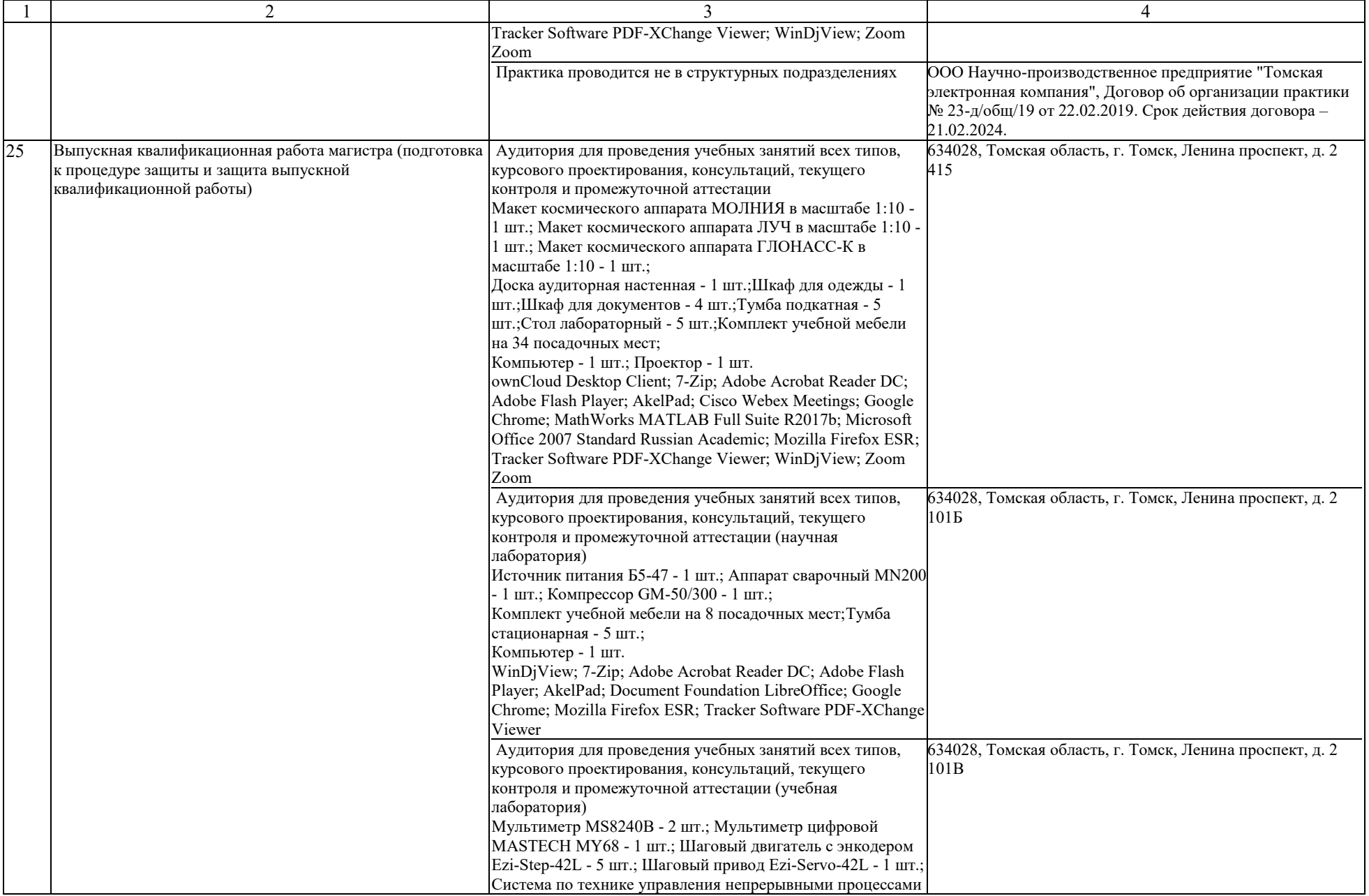

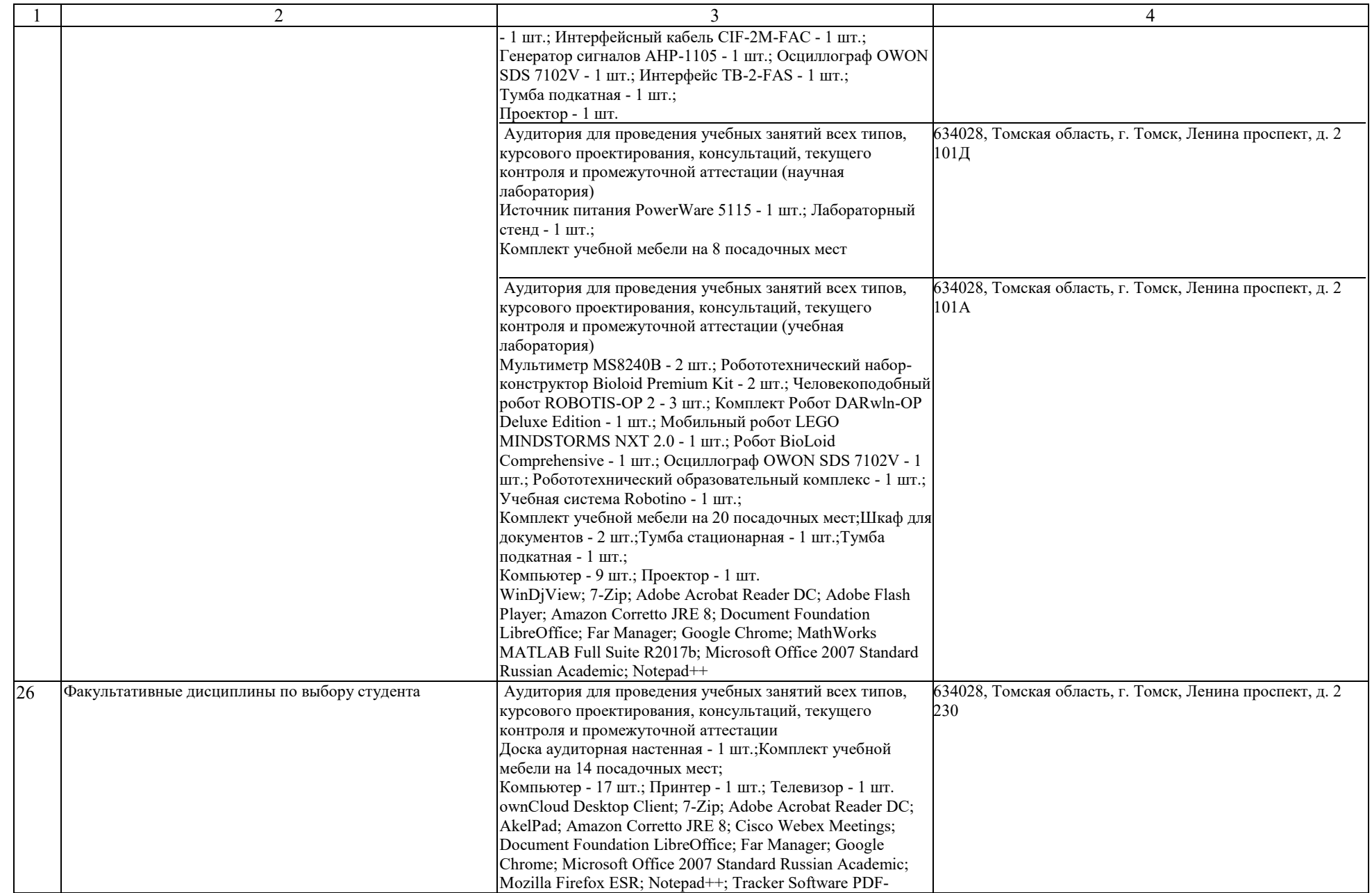

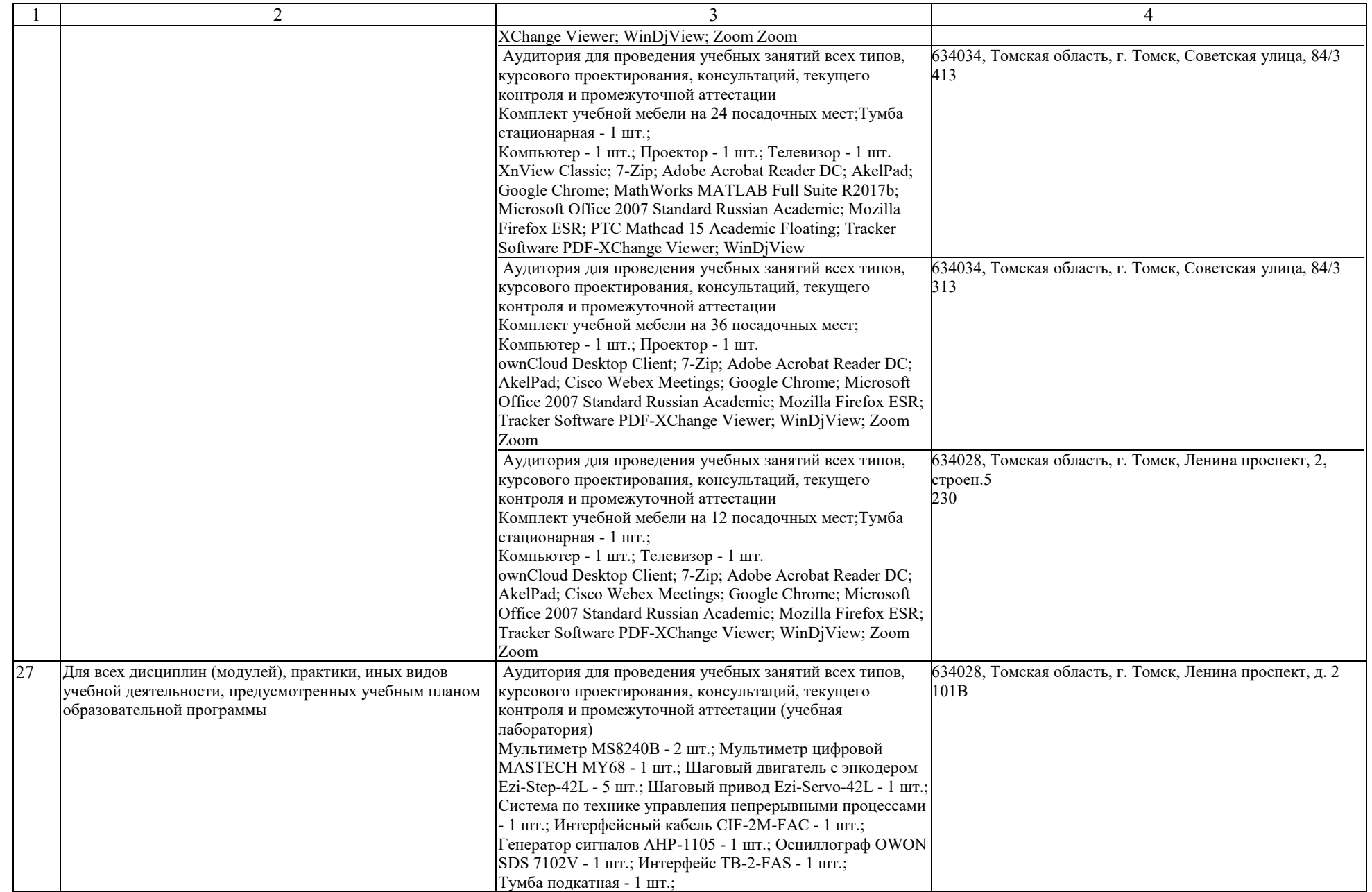

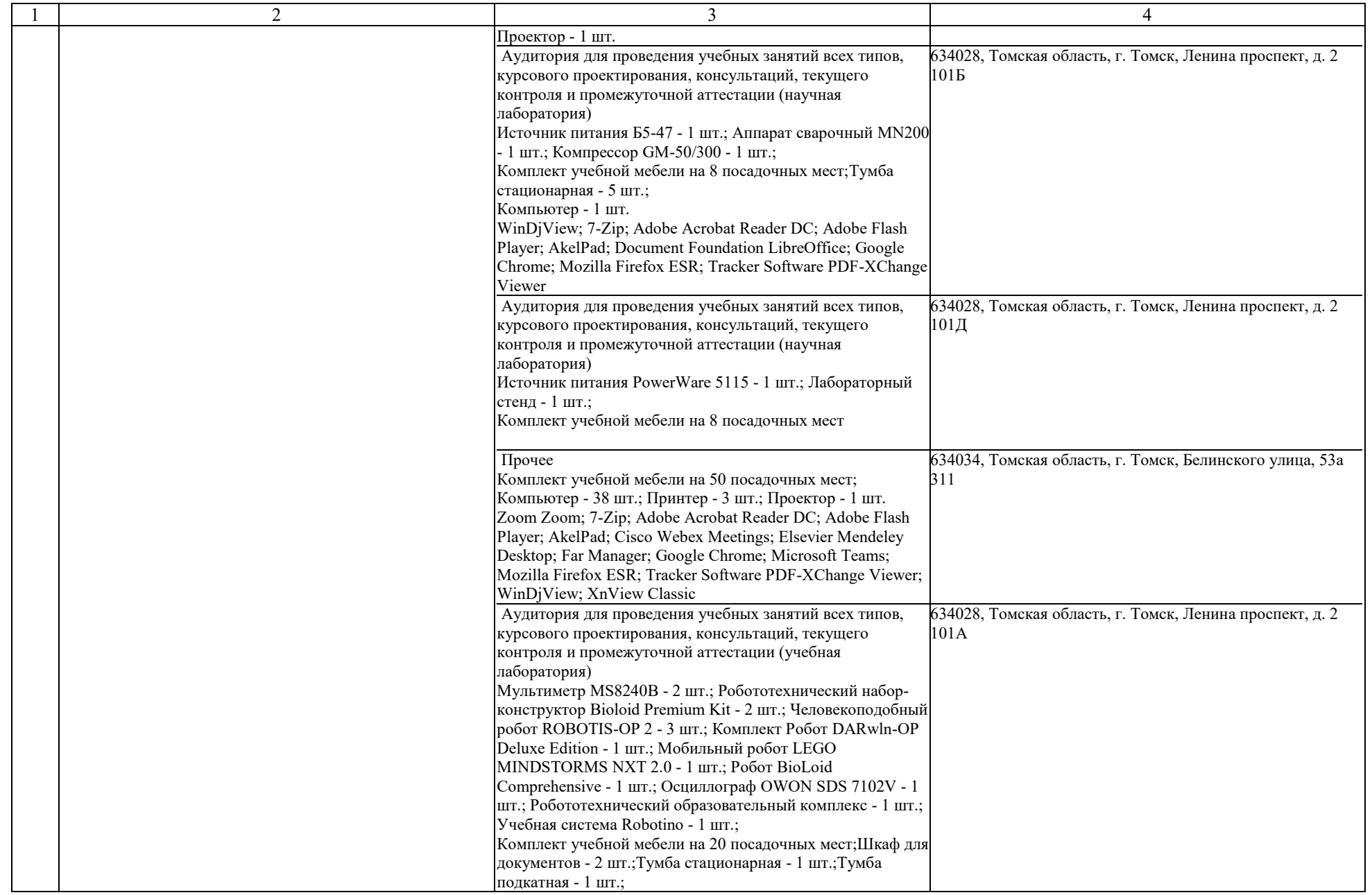

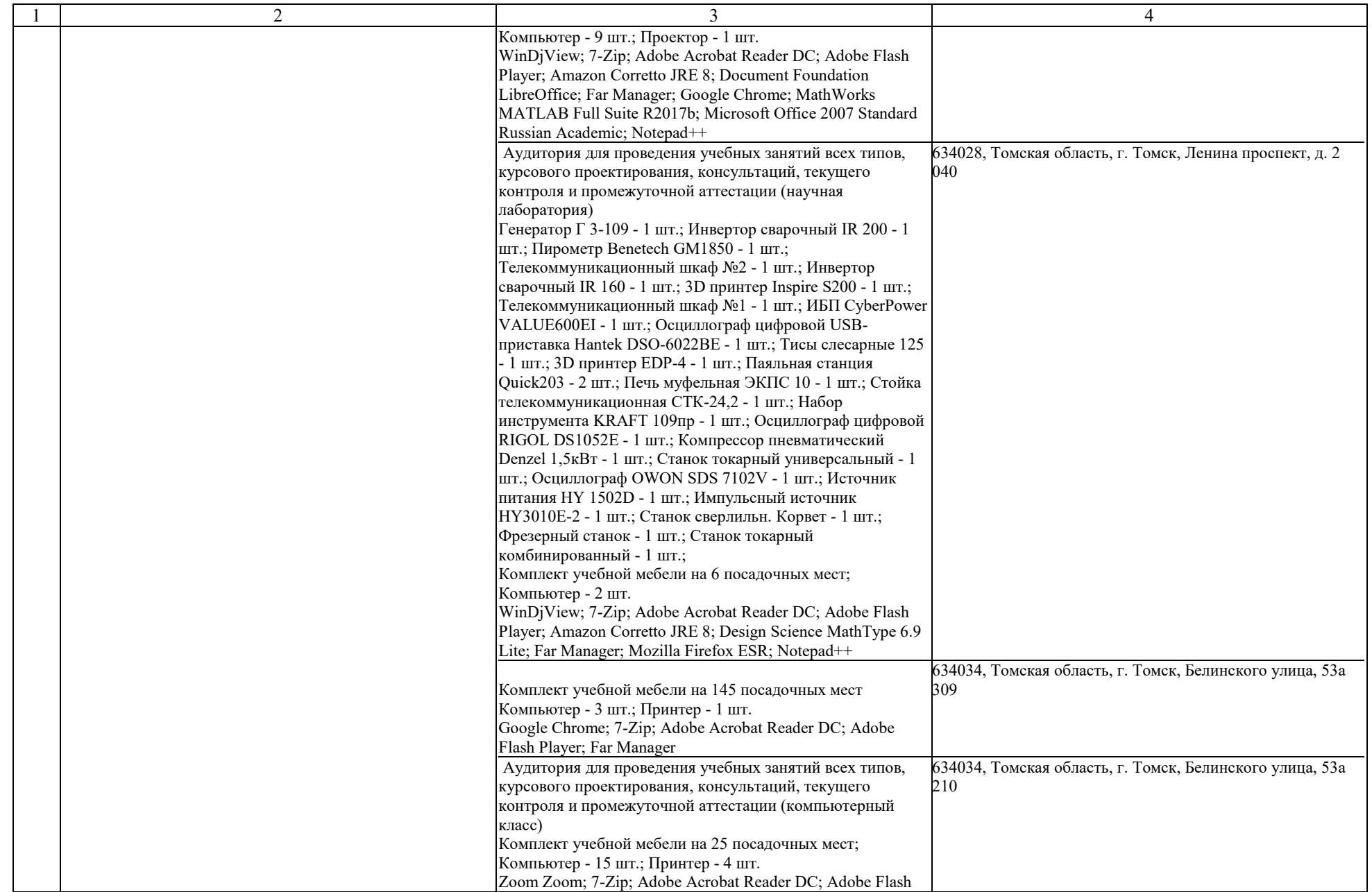

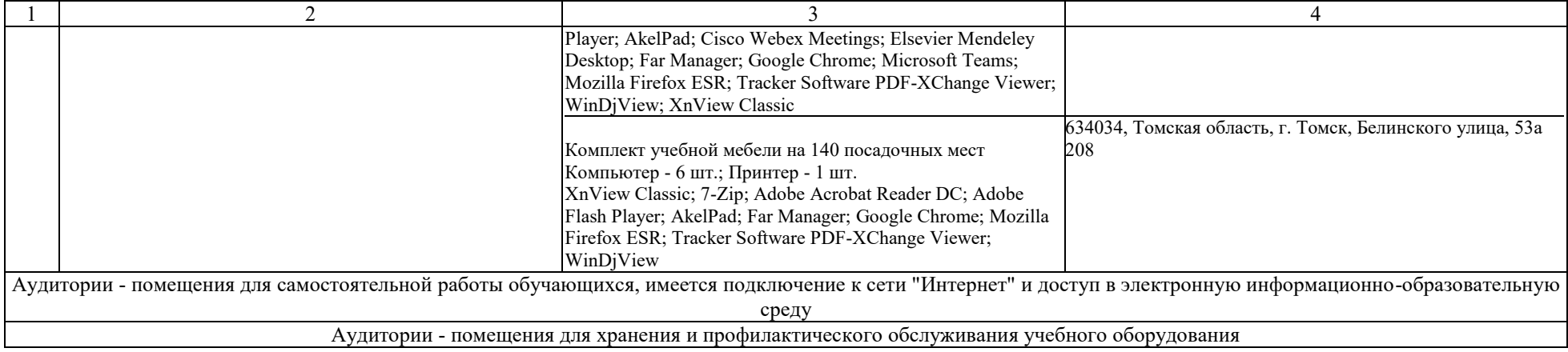